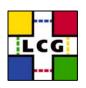

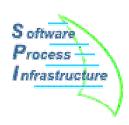

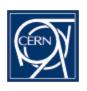

# SPI Software Process & Infrastructure for LCG

## Migration of the LCG repositories to the IT CVS Service

Application Area Meeting 4 February 2004

**Andreas Pfeiffer** 

### **LCG CVS repositories**

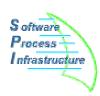

- Central CVS repositories managed and available to all projects
  - 15 projects (21 repositories) as of today
    - Using (not very secure) "pserver" access
  - About 600 MB of disk space
    - simu, lcgdeploy, infrastructure > 100 MB each
  - Nightly backups of all repositories
    - About 220 MB as tgz

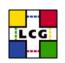

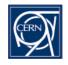

#### Status of present CVS service

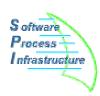

- CVS service on lcgapp server
  - Created as a temporary measure until IT CVS service could be used
  - In parallel to web and savannah service
  - Running on 2 mirrored disks for safety
  - Tools for automatic clean up of locks, etc

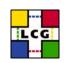

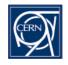

### **New IT CVS service for LCG (I)**

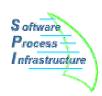

- Several machines for load balancing
  - No AFS on request of LCG projects
  - Aliases in own sub-domain "cvs.cern.ch"
- Three layers of security
  - Mirroring to another machine (15 min)
  - Regular copying to AFS as backup
  - AFS backup
  - No checks for consistency (obviously)
- Automatic lock removal
  - As we had on lcgapp

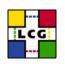

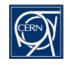

### **New IT CVS service for LCG (II)**

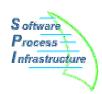

- Available for testing since fall 2003
  - Several tests have been done by SPI team
    - Report on tests is in preparation
- Old SPI tools are working on new service
  - ViewCVS, lxr, doxygen
    - http://pool.cvs.cern.ch:8180/
    - Old pages will be forwarded
  - Mails for commit and tag

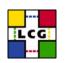

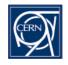

#### Features of the new CVS service

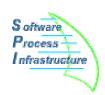

- Fine-grained access control within repository
  - Using commitavail/tagavail in CVSROOT
  - Controlled by librarian
- New names for the repositories
  - :ext:<user>@<project>.cvs.cern.ch:/cvs/<project>
  - :kserver:<project>.cvs.cern.ch:/cvs/<project>
  - SPI will provide script to change files in CVS/ for existing checkouts (updating the repo name)

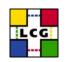

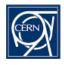

#### Migration to new CVS Service

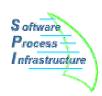

- Extensive documentation available from http://cern.ch/lcgcvs -> "How To"
- New access methods:
  - Removing insecure pserver protocol
  - Only kserver and ext/ssh on default ports
    - For security reasons
    - Keys can be imported to .ssh/authorized\_keys
      - Locally on sundev, not in (AFS) home dir!
      - See documentation
    - Users need account at CERN (\*PLUS) !
  - SPI will help project leaders with user issues

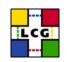

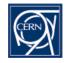

### Migration time scale

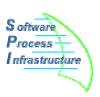

- Migration will take place "by repository"
  - Will start with SPI next week
  - Time slot from mid Feb until end March
- Project leaders, let us know when ready for migration
  - Expect a "downtime" of order an hour without access to repository
    - Move of files from lcgapp to new repository
    - No cvs operation will be available
    - Need to run script in checked out areas to change CVS repository name
    - Timing to be validated with migration of SPI

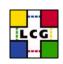

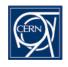